## **NASTAVENÍ SMTP SERVERU – WINDOWS LIVE MAIL**

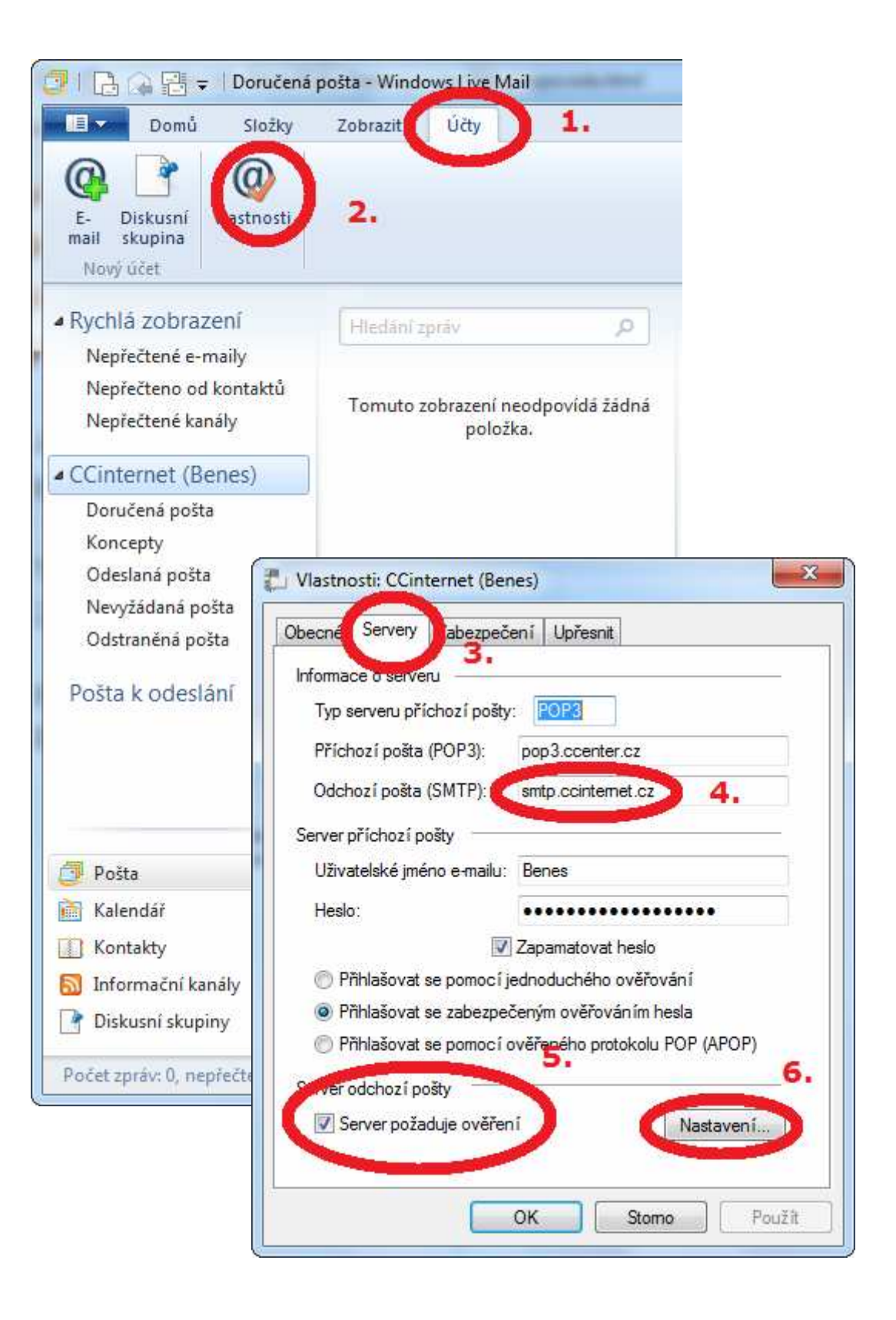

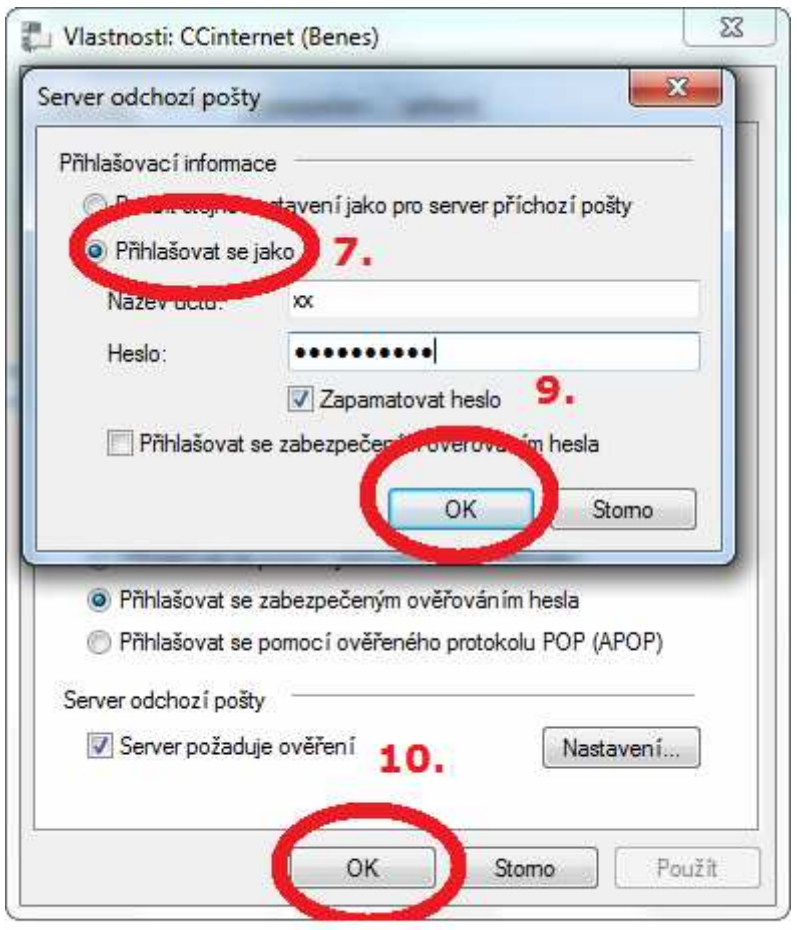

Název účtu a heslo najdete na smlouvě

## CC INTERNET s.r.o. Příční 29, Chomutov

www.CCinternet.cz

Beneš Jakub 775 677 712 Benes@CCenter.cz